Subject: Re: Schema utilities Posted by [rtmex](https://www.ultimatepp.org/forums/index.php?t=usrinfo&id=748) on Fri, 27 Mar 2009 20:42:54 GMT [View Forum Message](https://www.ultimatepp.org/forums/index.php?t=rview&th=3738&goto=20627#msg_20627) <> [Reply to Message](https://www.ultimatepp.org/forums/index.php?t=post&reply_to=20627)

Hello

I'm new to Ultimate++

I have a PostgreSQL database, how can I connect to a database to create the .sch file?

I think this post of you is for doing something like that, but I don't know how to use this ExportSch function you say.

Could you put a source code example please?

Thanks in advance

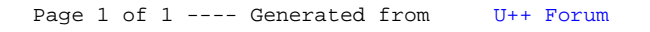